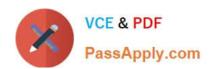

## 9L0-066<sup>Q&As</sup>

OS X Yosemite Troubleshooting

## Pass Apple 9L0-066 Exam with 100% Guarantee

Free Download Real Questions & Answers PDF and VCE file from:

https://www.passapply.com/910-066.html

100% Passing Guarantee 100% Money Back Assurance

Following Questions and Answers are all new published by Apple
Official Exam Center

- Instant Download After Purchase
- 100% Money Back Guarantee
- 365 Days Free Update
- 800,000+ Satisfied Customers

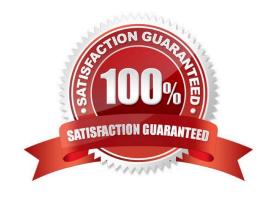

## https://www.passapply.com/9I0-066.html 2024 Latest passapply 9L0-066 PDF and VCE dumps Download

## **QUESTION 1**

Patrick explains, I am repeatedly prompted to enter my admin password when I am installing OS X( but I do not use a password. I just leave it blank. How do I get past this and get OS X installed?" How should you respond?

- A. Enter \\'apple\\' for the password during installation. You will be prompted to change your password when installation is complete."
- B. "You can create a Standard user account on the machine, set a password, and install OS X while logged in with that user account"
- C. The OS X Installer will not accept a blank administrator password. You will need to change the password for that administrator account in the Users and Groups pane of System Preferences before you try to install OS X."
- D. "You may use your Apple ID password instead of the administrator password when prompted."

Correct Answer: C

## **QUESTION 2**

The Mac will emit tones at startup if the machine is not passing initial tests. Match the correct tone to the symptom.

Drag the Tone from the left column to the gray box next to the Symptom in the right column.

Select and Place:

| Tone One tone, five second pause, one tone                        | Symptom  RAM does not pass data integrity check |
|-------------------------------------------------------------------|-------------------------------------------------|
| Three successive tones, five second pause, three successive tones | A firmware upgrade is in process                |
| One long tone when holding the power button down                  | No RAM installed or detected                    |
| Three long tones, three short ones, three long tones              | Indicates a firmware level corruption           |

Correct Answer:

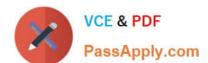

## https://www.passapply.com/9I0-066.html 2024 Latest passapply 9L0-066 PDF and VCE dumps Download

| Tone | Three successive tones, five second pause, three successive tones | Symptom  RAM does not pass data integrity check |
|------|-------------------------------------------------------------------|-------------------------------------------------|
|      | One long tone when holding the power button down                  | A firmware upgrade is in process                |
|      | One tone, five second pause, one tone                             | No RAM installed or detected                    |
|      | Three long tones, three short tones, three long tones             | Indicates a firmware level corruption           |

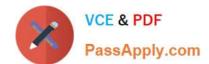

## https://www.passapply.com/9I0-066.html

2024 Latest passapply 9L0-066 PDF and VCE dumps Download

#### **QUESTION 3**

There is a way to start up your Mac so that it performs certain checks and prevents some software from automatically loading or opening. What is the name of this startup method?

- A. Restore
- B. Disk Utility
- C. Console
- D. Safe Mode

Correct Answer: D

#### **QUESTION 4**

Autumn is traveling for business and is attempting to complete some work on her MacBook Air while she is waiting at the airport for her next flight. She is attempting to recover an earlier version of a text file, but her computer is not connected to her backup drive. In the full-screen Time Machine browser, which of the following indicates a backup that is only available on the disconnected backup drive?

- A. When Autumn moves the pointer over a tick mark on the timeline, the tick mark is dimmed red.
- B. Files in the section labeled "Local Snapshots" in the Time Machine browser are those from the disconnected backup drive.
- C. The tick mark for an unavailable, or non-existing, backup will pulse light and dark gray when Autumn moves the pointer over it.
- D. When Autumn moves the pointer over a tick mark on the timeline, the tick mark displays a prohibitory sign.

Correct Answer: A

### **QUESTION 5**

Gretchen accidentally deleted a file on her MacBook Air while traveling. She backs up regularly to Time Machine, but did not backup while she was away. From which location would you recover the deleted file?

- A. FileVault
- B. Local Snapshots
- C. The encrypted Time Machine backup
- D. The Time Machine folder in /System/Library/

Correct Answer: B

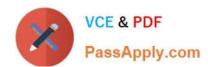

# https://www.passapply.com/9I0-066.html 2024 Latest passapply 9L0-066 PDF and VCE dumps Download

9L0-066 VCE Dumps

9L0-066 Study Guide

9L0-066 Exam Questions